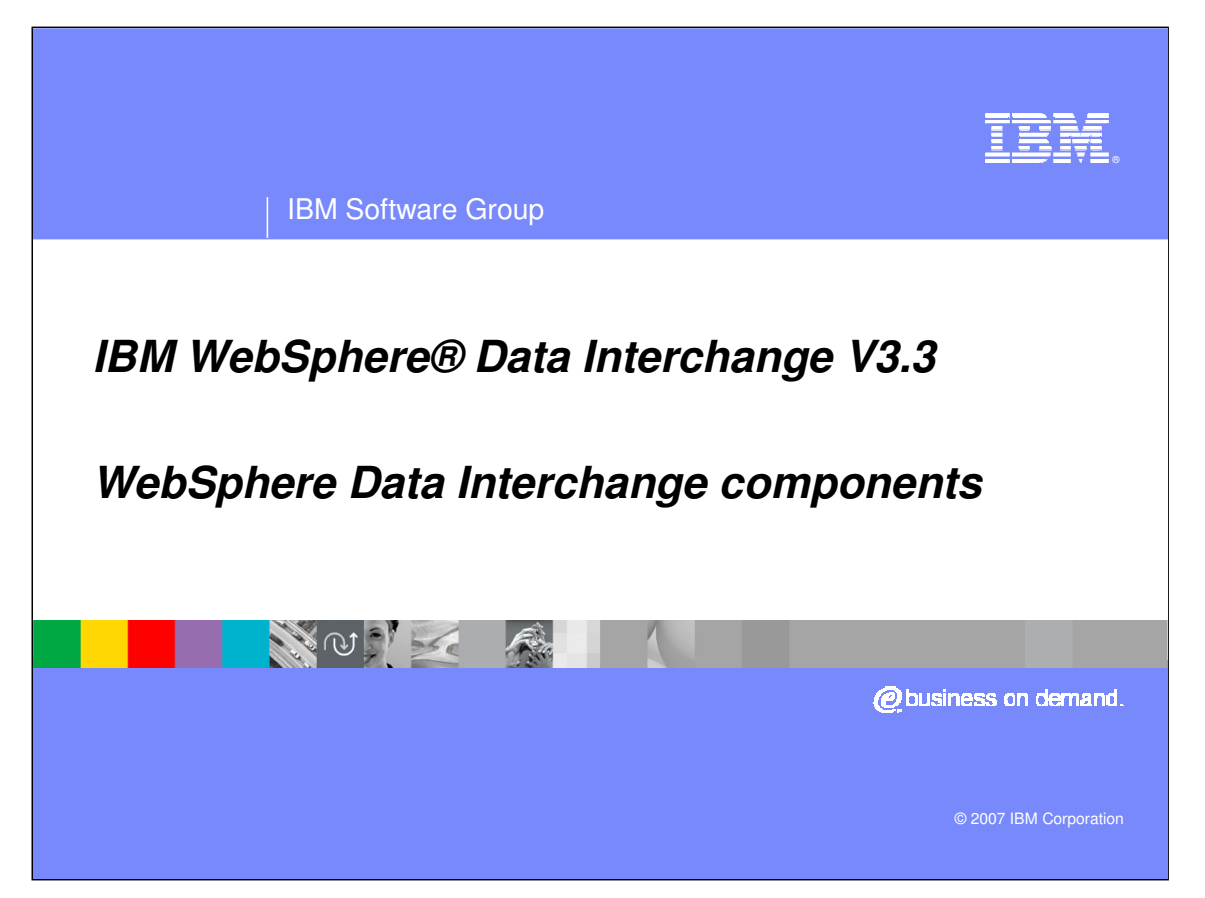

This presentation will give an overview of the WebSphere Data Interchange Components.

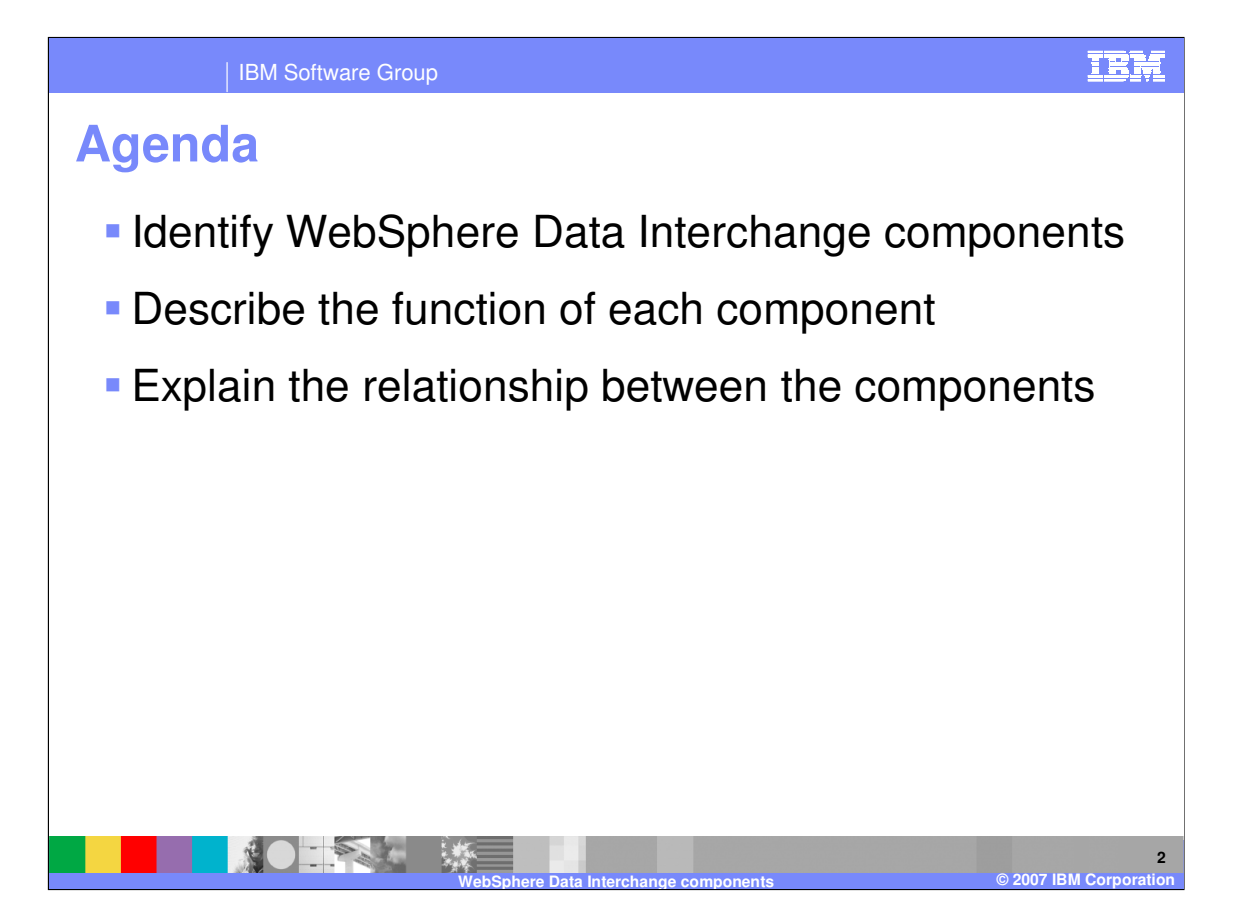

The presentation will identify WebSphere Data Interchange components, describe the function of each component, and explain the relationship between the components.

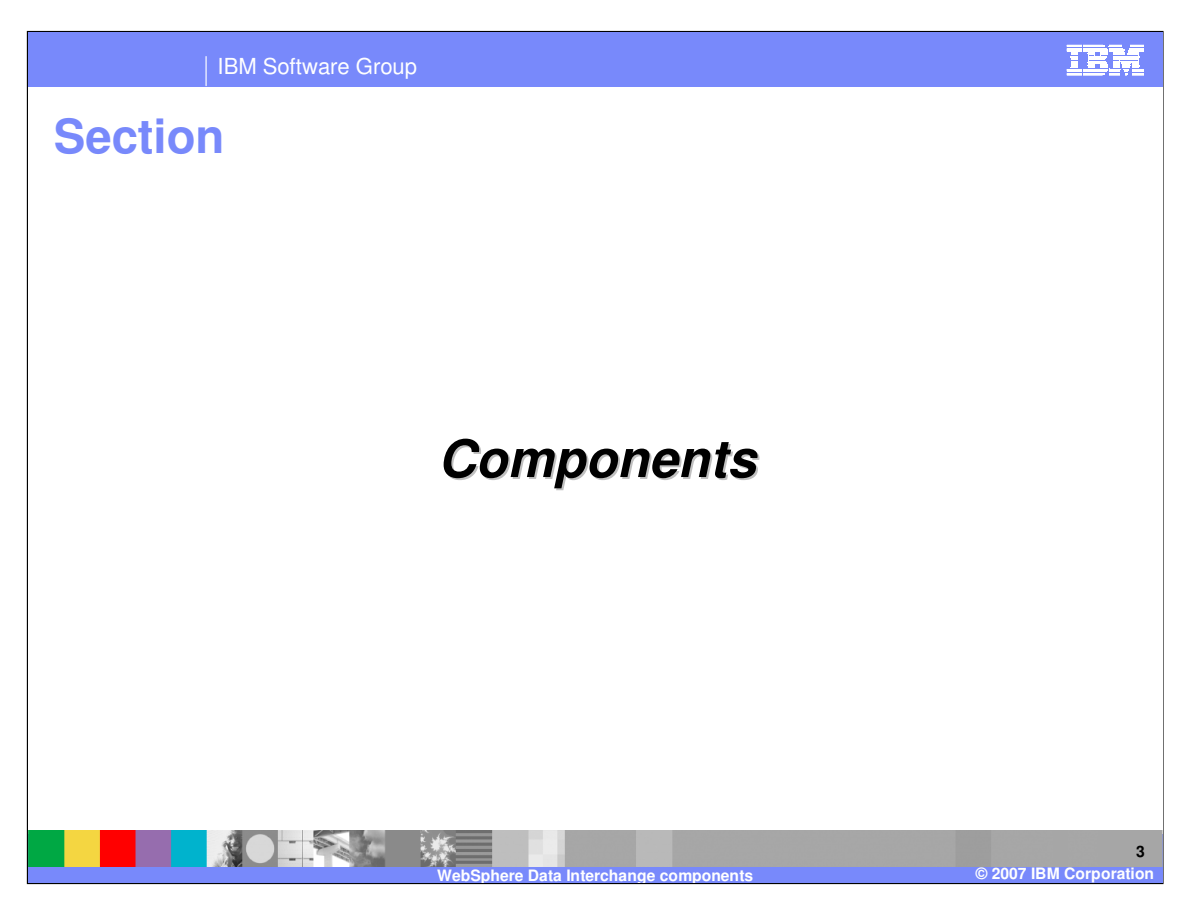

This section will Identify the WebSphere Data Interchange Components.

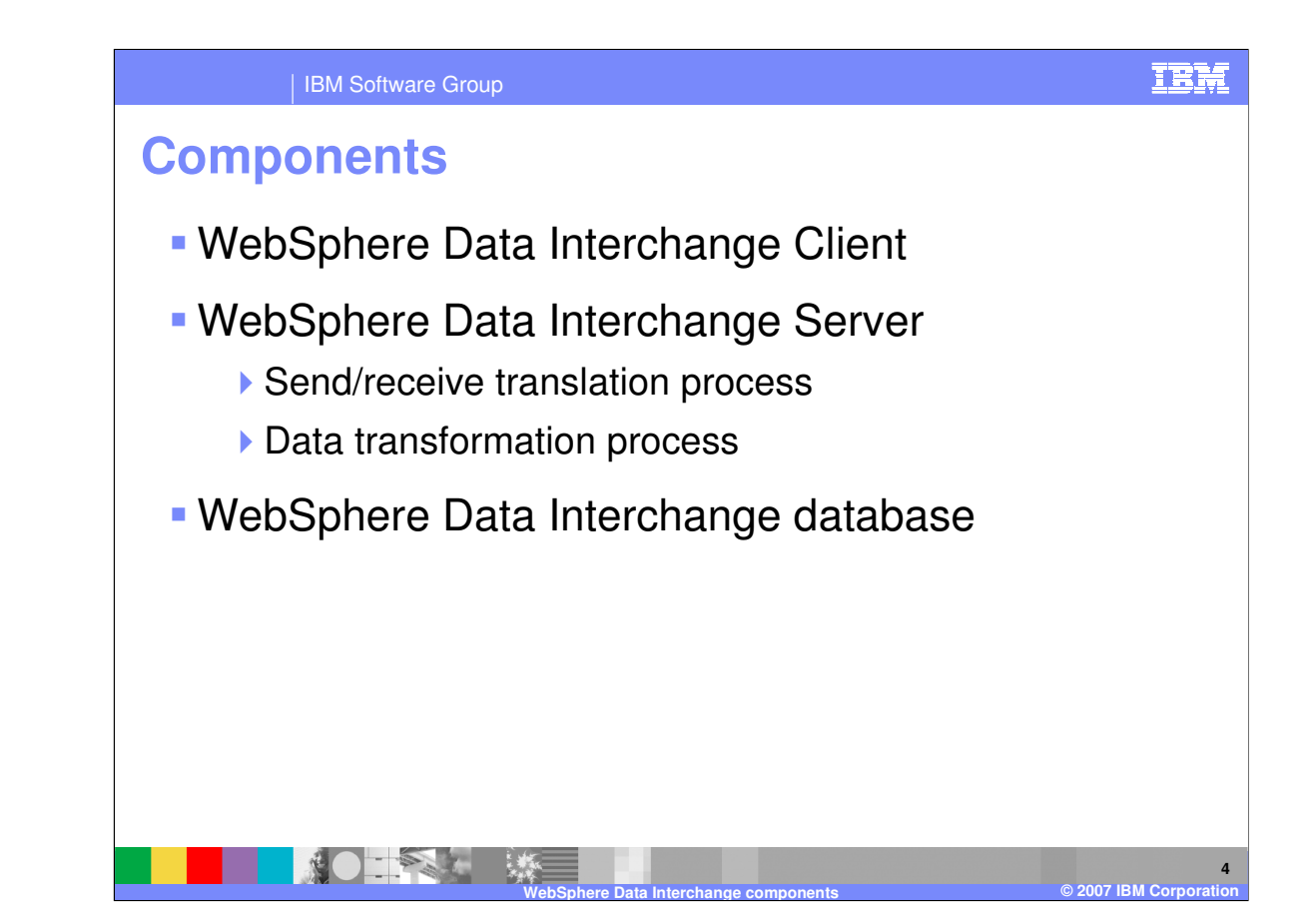

The major WebSphere Data Interchange (WDI) components are the client, the server, and the database.

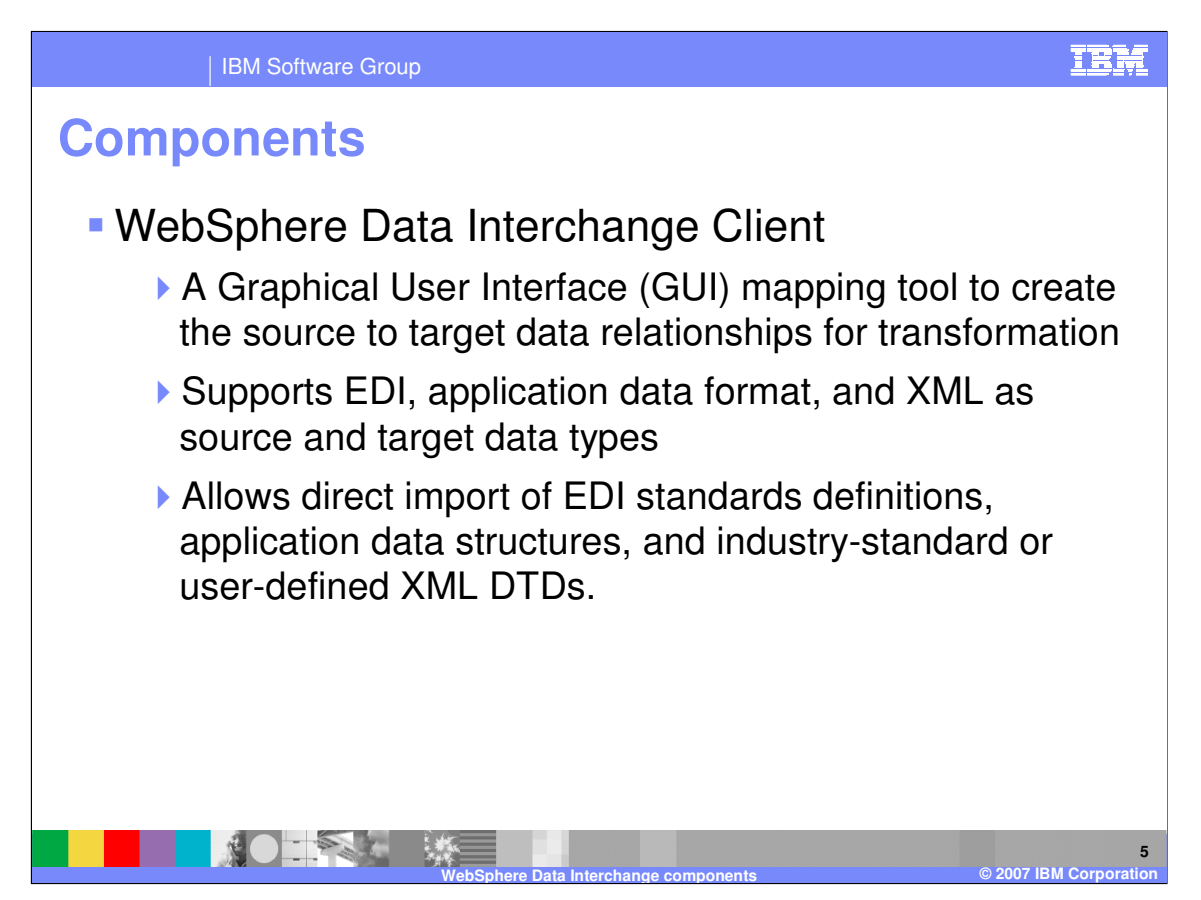

The WebSphere Data Interchange Client provides a dedicated GUI mapping tool that is optimized to build the objects involved with data translation or transformation.

Your source or input data type may be EDI, XML, or from your application. And your target or output data type may be EDI, XML, or going to

your application. The source and target object definitions must be defined for the data translation or transformation. WebSphere Data Interchange Client allows direct import capabilities for EDI industry defined standards and XML DTDs and Schemas. Cobol copybooks may also be imported to define your application data format.

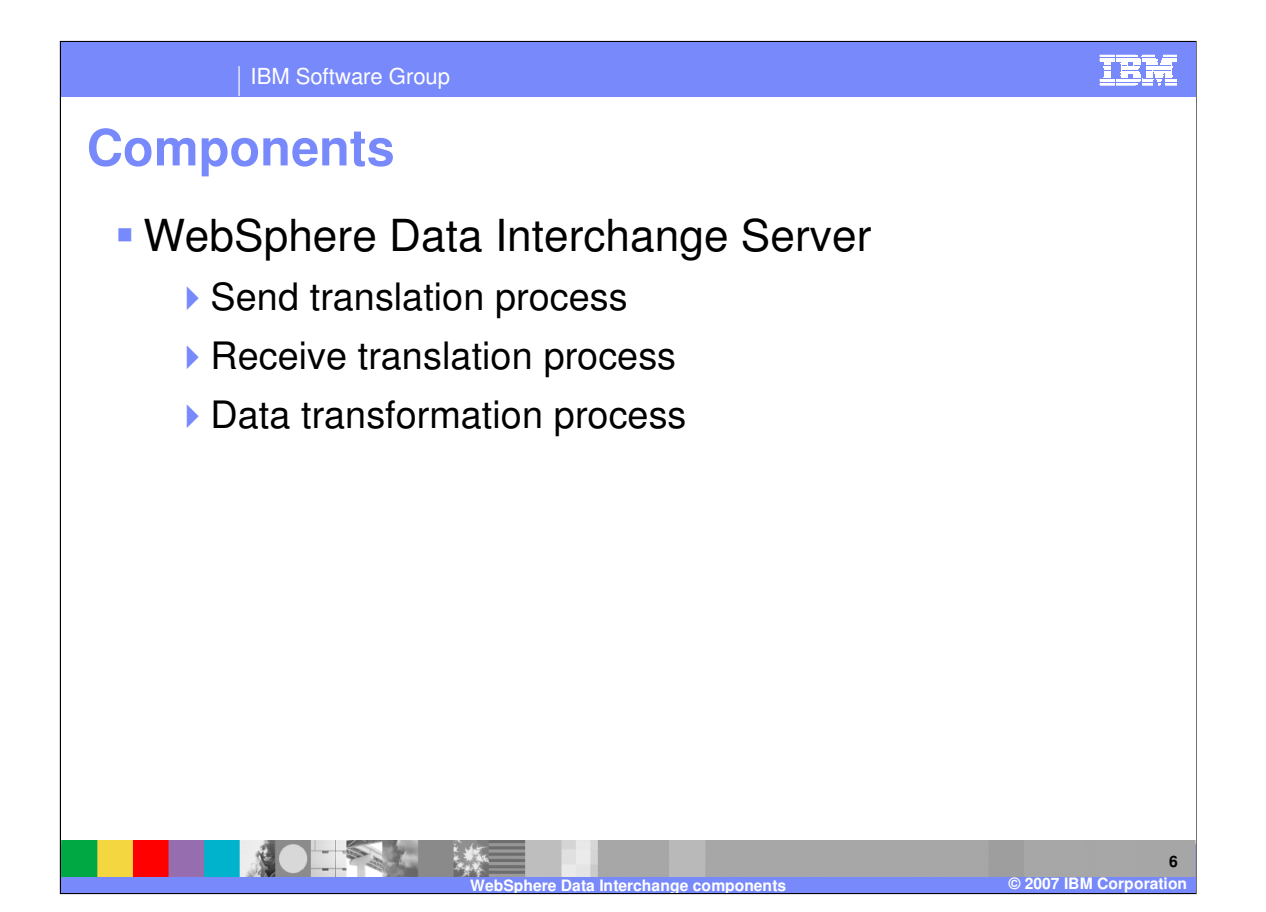

The WebSphere Data Interchange Server supports three types of data translation or transformation. The send translation process must have application data as the source or input data and the target or output data must be EDI. The receive translation process must have EDI as the source or input data and the target or output data must be application data. The Data Transformation process may have EDI, XML, or application data as the source or input data and the target or output data may be EDI, XML, or application data.

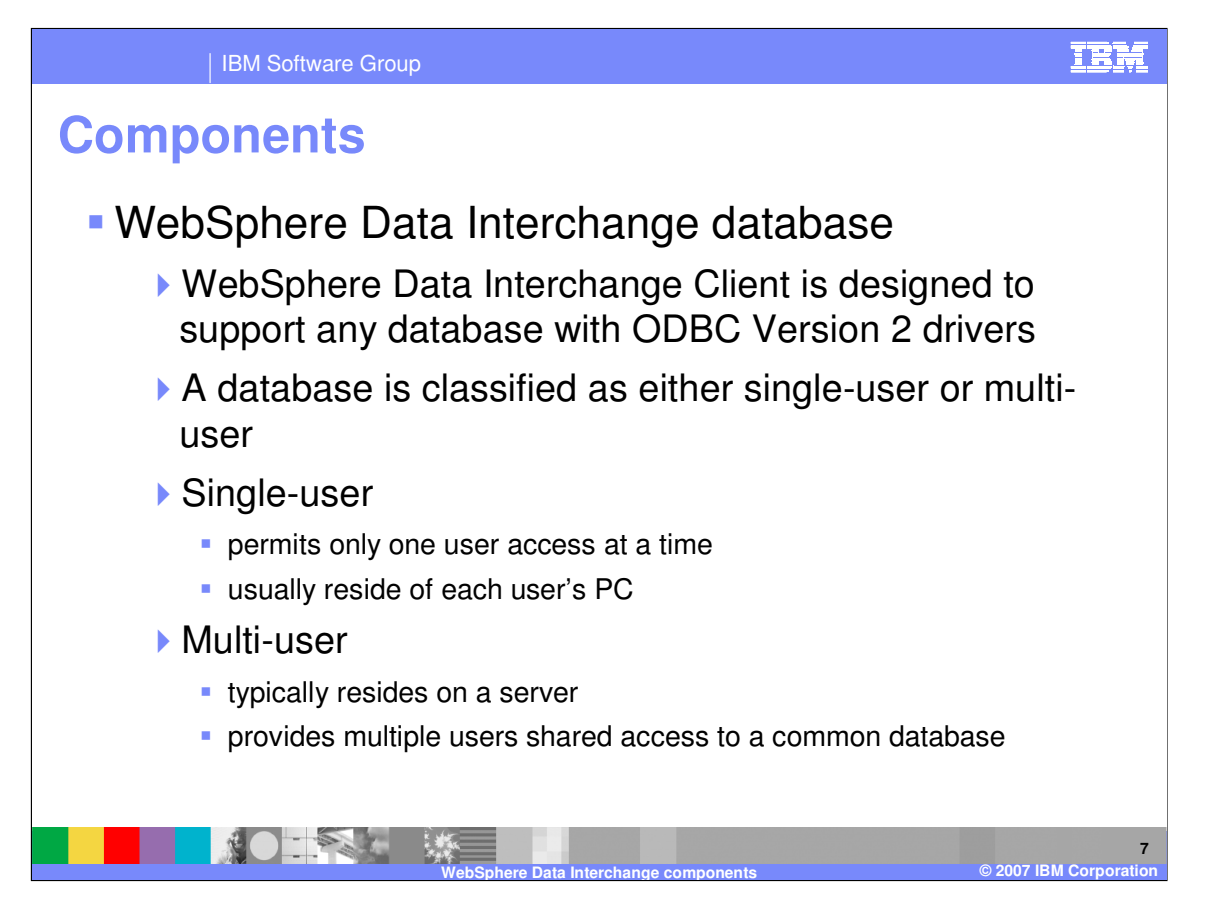

Many database packages developed by various vendors provide this level, or above, of ODBC support: each has its own database management system (DBMS). In WebSphere Data Interchange, a database is classified as either single-user or multi-user. A single-user DBMS is one that permits only one user access at a time. These usually reside on each user's PC. A multi-user DBMS, however, typically resides on a server and provides multiple users shared access to a common database. DB2 for z/OS is an example of a server-based multi-user database. Microsoft's SQL Server, and DB2 for AIX are examples of LAN server databases with ODBC support.

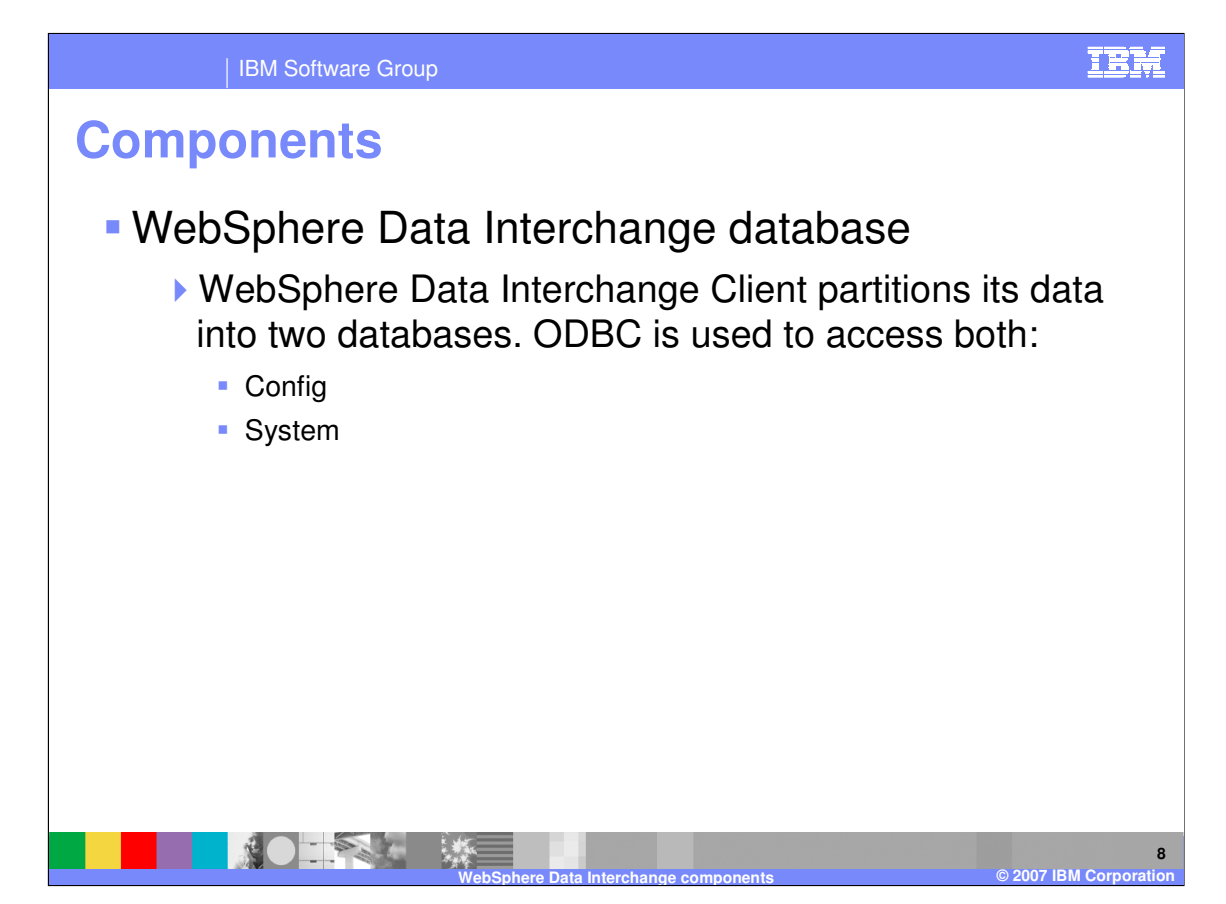

WebSphere Data Interchange Client provides both the config and system databases as Microsoft Access single-user databases, supporting standalone operation. Since ODBC is a standard, you are not limited to using the provided Microsoft Access databases. And because each WebSphere Data Interchange Client database is independent, each can, theoretically, reside in a different database management system.

Config is a local configuration database that stores installation-wide data, such as the list of installed systems, queries, report definitions, and user preferences like the columns that appear in list windows.

The system database contains all the tables that hold customization time data and runtime data. Customization time data includes tables related to the definition of EDI standards, XML DTDs, data formats, and maps. Runtime data includes data that is required by the WebSphere Data Interchange Server to perform the translation or transformation, including the Document Store, and event logs.

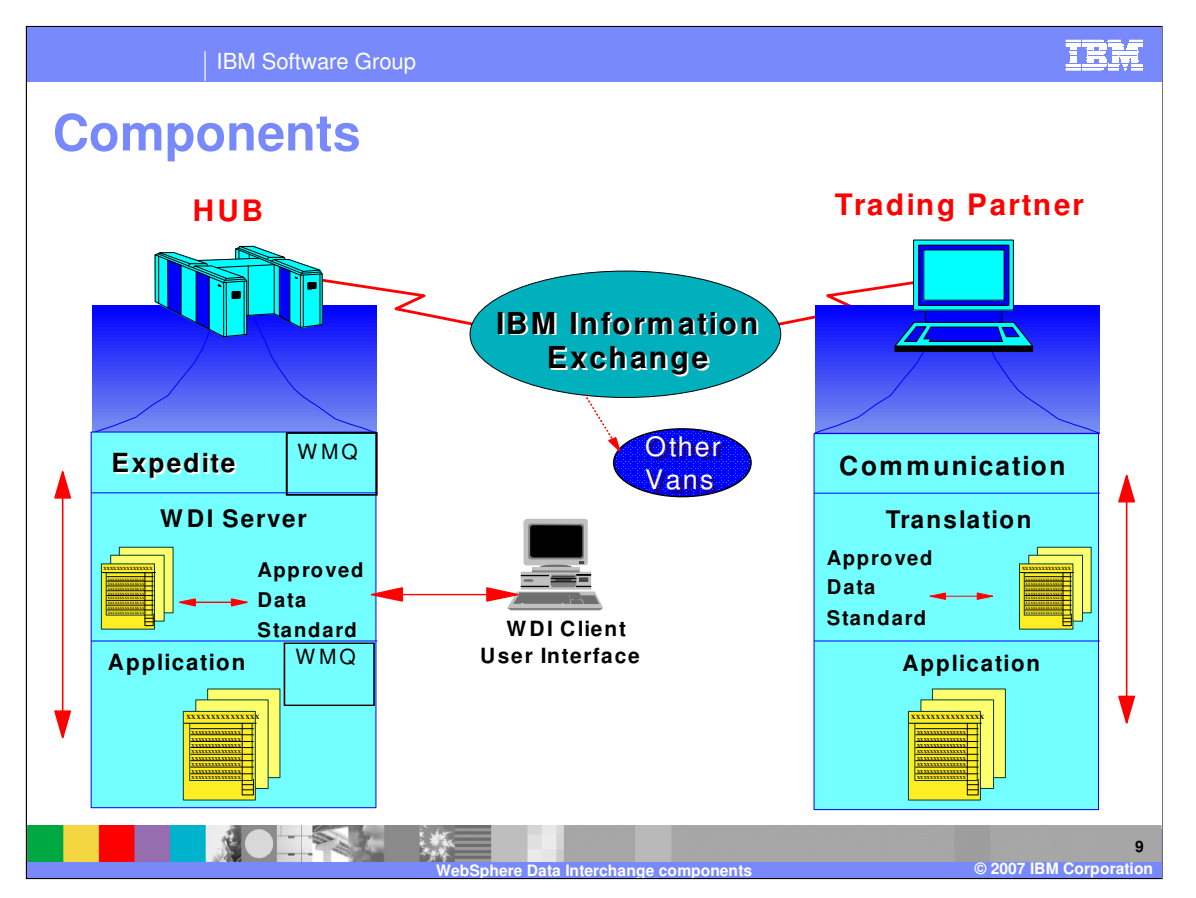

Before you can use WebSphere Data Interchange to translate data, or to send or receive transactions, messages, or files, you must define certain information. This information describes how your system sends and receives data, how data is formatted in your application files and mapped to a standard, to whom you send data and from whom you receive data, and other pertinent information. WebSphere Data Interchange Client is a Graphical User Interface (GUI) mapping tool to allow you to define this information. The information is stored in the system database in the form of configuration and runtime data. The WebShpere Data Interchange Server retrieves the runtime data from the database to perform the translation or transformation. The Document Store and Event Log are the audit trail for the transformation results and are also stored in the runtime database.

IBM Software Group

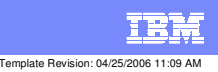

**Trademarks, copyrights, and disclaimers**

The following terms are trademarks or registered trademarks of International Business Machines Corporation in the United States, other countries, or both:

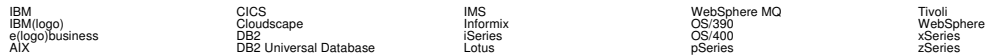

Java and all Java-based trademarks are trademarks of Sun Microsystems, Inc. in the United States, other countries, or both.

Microsoft, Windows, Windows NT, and the Windows logo are registered trademarks of Microsoft Corporation in the United States, other countries, or both.

Intel, ActionMedia, LANDesk, MMX, Pentium and ProShare are trademarks of Intel Corporation in the United States, other countries, or both.

UNIX is a registered trademark of The Open Group in the United States and other countries.

Linux is a registered trademark of Linus Torvalds.

Other company, product and service names may be trademarks or service marks of others.

Product data has been reviewed for accuracy as of the date of initial publication. Product data is subject to change without notice. This document could include technical inaccuracies or<br>fuyographical errors. IBM may make

Information is provided "AS IS" without warranty of any kind. THE INFORMATION PROVIDED IN THIS DOCUMENT IS DISTRIBUTED "AS IS" WITHOUT ANY WORKEANTY, EITHER<br>EXPRESS OR IMPLIED. IBM EXPRESSLY DISCLAIMS ANY WARRANTIES OF MER

The provision of the information contained herein is not intended to, and does not, grant any right or license under any IBM patents or copyrights. Inquiries regarding patent or copyright<br>licenses should be made, in writin

IBM Director of Licensing IBM Corporation North Castle Drive Armonk, NY 10504-1785 U.S.A.

Performance is based on measurements and projections using standard BM obentual the actual throughout the mean<br>how those customers have used IBM products and the results they may have achieved. The actual throughput or per

© Copyright International Business Machines Corporation 2006. All rights reserved.

Note to U.S. Government Users - Documentation related to restricted rights-Use, duplication or disclosure is subject to restrictions set forth in GSA ADP Schedule Contract and IBM Corp.

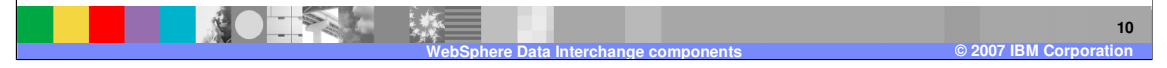